## *10 - разрядный ЖК модуль*

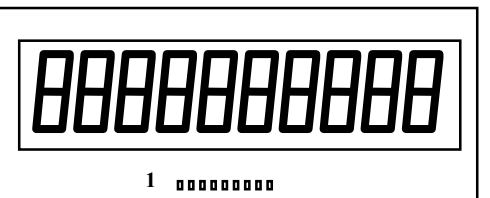

**Общие характеристики**

Количество символов - 10 Размер модуля - 66мм\*36мм\*10мм Размер видимого поля - 56мм\*12мм Высота символа - 10мм. Напряжение питания - 1.2в-1.7в Потребляемый ток - 10мка

Кроме функции контроллера в модуль включена поддержка часов реального времени и таймера с выводом данных на индикатор.

## **Назначение выводов**

- 1 12/24 переключение формата времени
- 2 Vss общий
- 3 SK тактовый вход
- 4 DI вход данных
- 5 HK вывод показаний времени/контроллер
- 6 S1 установка времени
- 7 S2 настройка времени
- 8 TMR сброс таймера
- 9 Vdd питание

Выводы 1,6,7,8 - внутри подтянуты к общему выводу через резистор около 5мом. Выводы 3,4,5 - внутри подтянуты к питанию через резистор около 1мом.

Для работы в качестве контроллера 5 соединить с общим проводом, 1,6,7,8 оставить неподключенными.

Данные подаются на вывод 4 и защелкиваются по спаду тактирующих импульсов на тактовом входе 3.

Контроллер может отображать 16 различных символов (см. Таблицу). Каждый символ кодируется 4-мя битами. Символы загружаются в индикатор в крайнюю правую позицию и при загрузке очередного символа остальные сдвигаются влево.

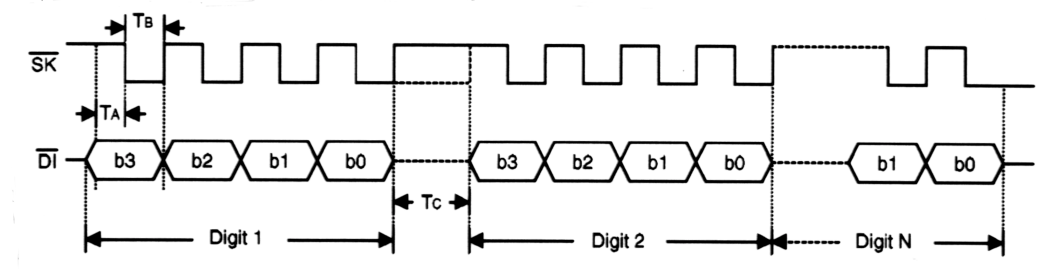

Минимальные временные параметры (см. Рисунок) Тa>1мкс, Тв>2мкс, Тс>5мкс. В модуле применен контроллер НТ1613 фирмы Holtek. Более подробную информацию о нем Вы сможете найти на WWW сервере фирмы http://www.holtek.com

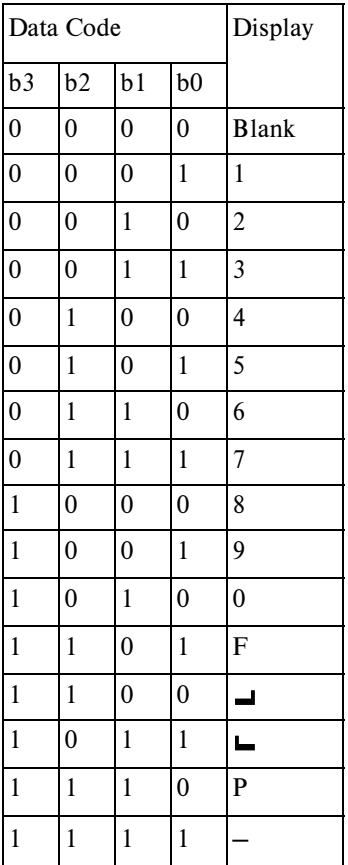

Пример программы вывода данных в ЖКИ модуль из РІС-контроллера

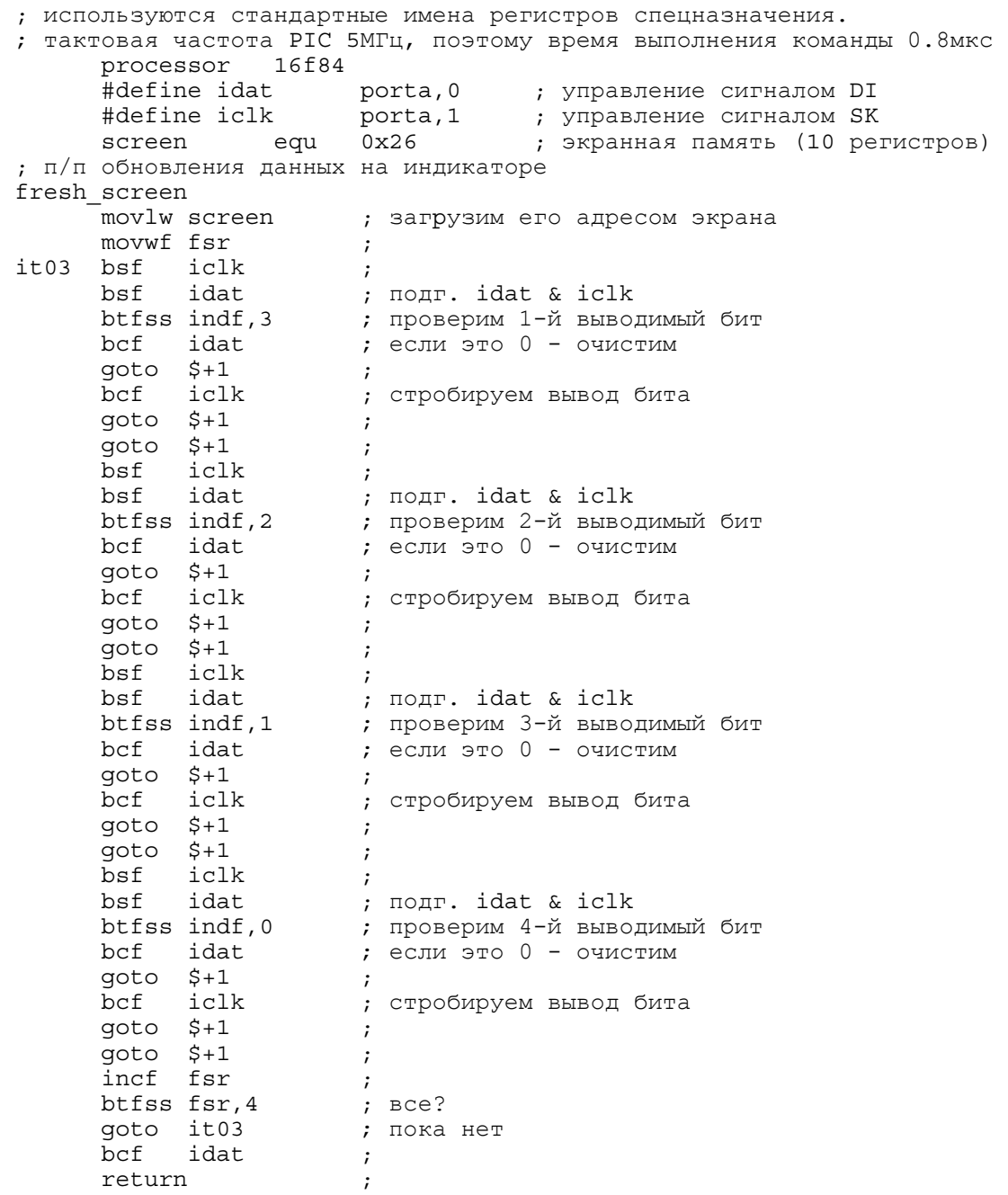

: Особенность индикатора состоит в том, что если в промежутках между обновлениями ; экрана оставлять высокий уровень на входе iclk, то при отсутствии регенерации , в течение нескольких секунд индикатор автоматически переключается на вывод

; данных таймера, поэтому рекомендуется оставлять iclk в состоянии «0».

## Поставщик

Оптовые поставки модулей (возможен заказ модулей с другими размерами ЖКИ) осуществляются фирмой «Телесистемы»: (095) 5310063, 5314840, 5328033 E-mail: ts@ aha.ru http://www.ts.aha.ru